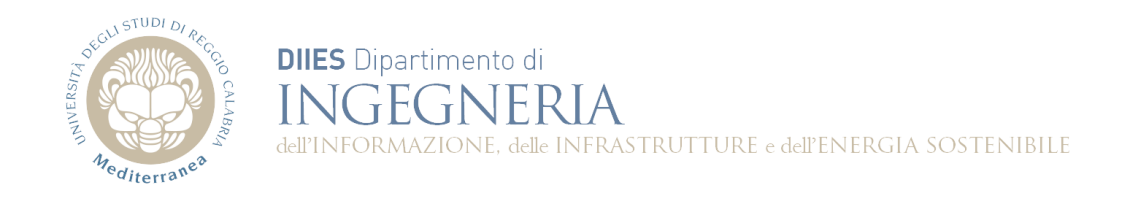

## **Corso di Fondamenti di Informatica**

## **Dispensa 7: Array mondodimensionali**

**Prof. Domenico Rosaci**

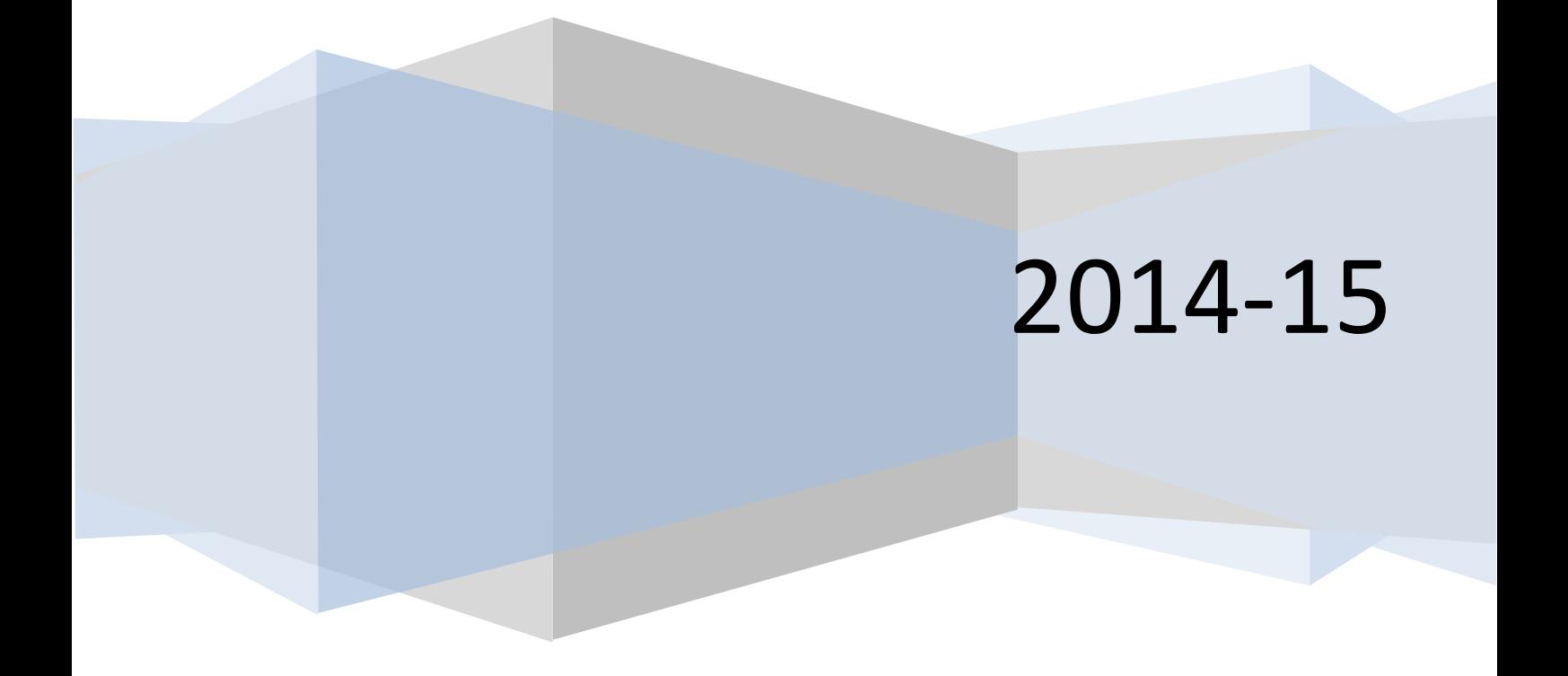

**Esercizio 1.** Realizzare una classe Java che contenga i metodi necessari per eseguire operazioni su insiemi di numeri interi (unione, intersezione, differenza, inserimento, stampa). Gli insiemi dovranno essere rappresentati attraverso array di interi.

```
import java.util.Scanner;
```

```
public class Insiemi {
        public static int[] inserisci(String nome){
                int v[]=null;
                Scanner in=new Scanner(System.in);
                int dim;
                System.out.println("dim=");
                dim=in.nextInt();
                v=new int[dim];
                for(int i=0;i<dim;i++){
                         System.out.print(nome+"["+i+"]=");
                         v[i]=in.nextInt();
                }
                return v;
        }
        public static void stampa(String nome,int v[]){
                for(int i=0;i<v.length;i++){
                         System.out.println(nome+"["+i+"]="+v[i]);
                }
        }
        public static boolean presente(int x, int v[]){
                if(v==null) return false;
                for(int i=0;i<v.length;i++){
                         if(v[i]==x) return true;
                }
                return false;
        }
        public static int[] intersezione(int a[], int b[]){
                int[] risultato=null;
                int cont=0;
                if((a==null)||(b==null)) return null;
                for(int i=0;i<a.length;i++){
                         if(presente(a[i],b)) cont++;
                }
                risultato=new int[cont];
                cont=0;
                for(int i=0;i<a.length;i++){
                         if(presente(a[i],b)) {
                                 risultato[cont]=a[i];
                                 cont++;
                         }
```

```
}
        return risultato;
}
public static int[] differenza(int a[], int b[]){
        int[] risultato=null;
        int cont=0;
        if(a==null) return null;
        if(b==null) return a;
        for(int i=0;i<a.length;i++){
                 if(presente(a[i],b)) cont++;
        }
        risultato=new int[a.length-cont];
        cont=0;
        for(int i=0;i<a.length;i++){
                 if(!presente(a[i],b)) {
                         risultato[cont]=a[i];
                         cont++;
                 }
        }
        return risultato;
}
public static int[] unione(int a[], int b[]){
        int[] risultato=null;
        int cont=0;
        if(a==null) return b;
        else if(b==null) return a;
        risultato=new int[a.length+differenza(b,a).length];
        cont=0;
        for(int i=0;i<a.length;i++){
                 risultato[cont]=a[i];
                 cont++;
        }
        for(int i=0;i<differenza(b,a).length;i++){
                 risultato[cont]=differenza(b,a)[i];
                 cont++;
        }
        return risultato;
}
public static void main(String[] args){
        int v[]=null;
        int w[]=null;
        v=inserisci("v");
        w=inserisci("w");
        stampa("intersezione",intersezione(v,w));
        stampa("unione",unione(v,w));
}
```

```
}
```
**Esercizio 2.** Aggiungere alla classe di cui all'esercizio 1 un metodo che riceve in ingresso due insiemi di interi *a* e *b* (rappresentati con array) e restituisce l'insieme di tutti i valori pari contenuti in *a* che non siano contenuti anche in *b*.

**Esercizio 3.** Aggiungere alla classe di cui all'esercizio 1 un metodo che riceve in ingresso tre insiemi di interi *a*, *b* e *c* (rappresentati con array) e restituisce l'insieme di tutti i valori contenuti nell'intersezione di *a* e di *b* e che sono minori della media di tutti i valori di *c*.